## matematik 190 20

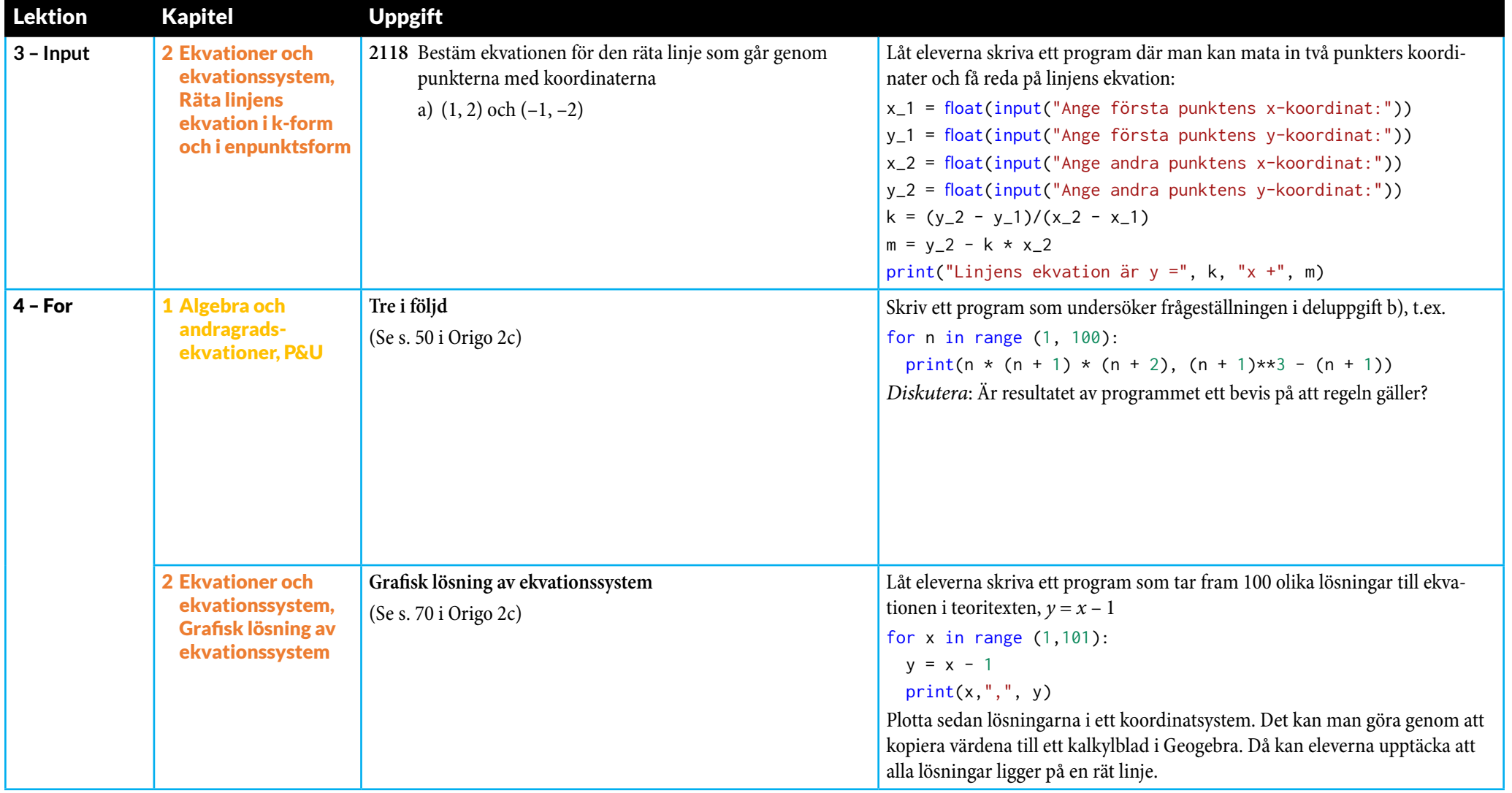

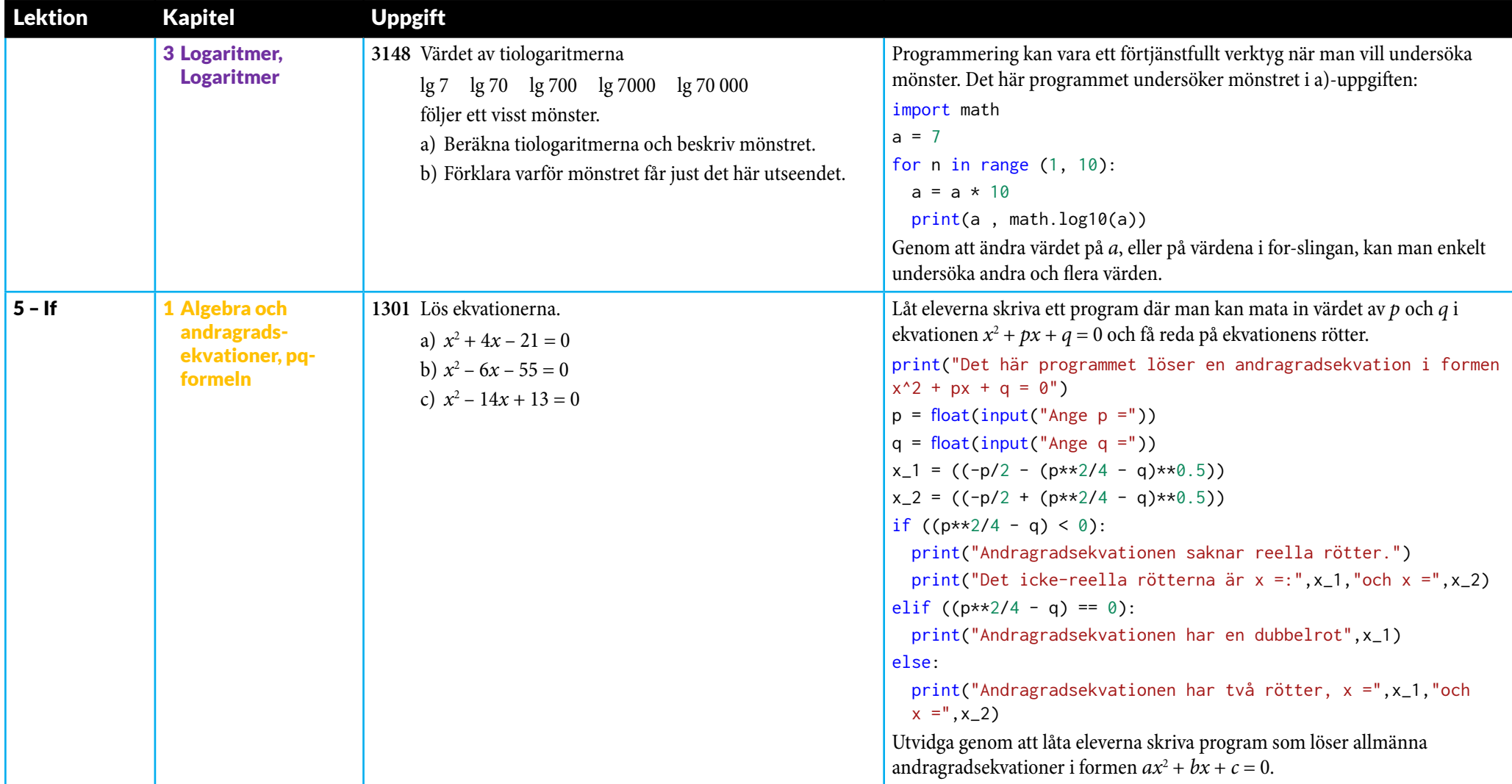

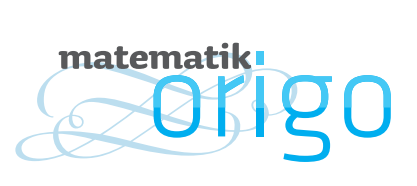

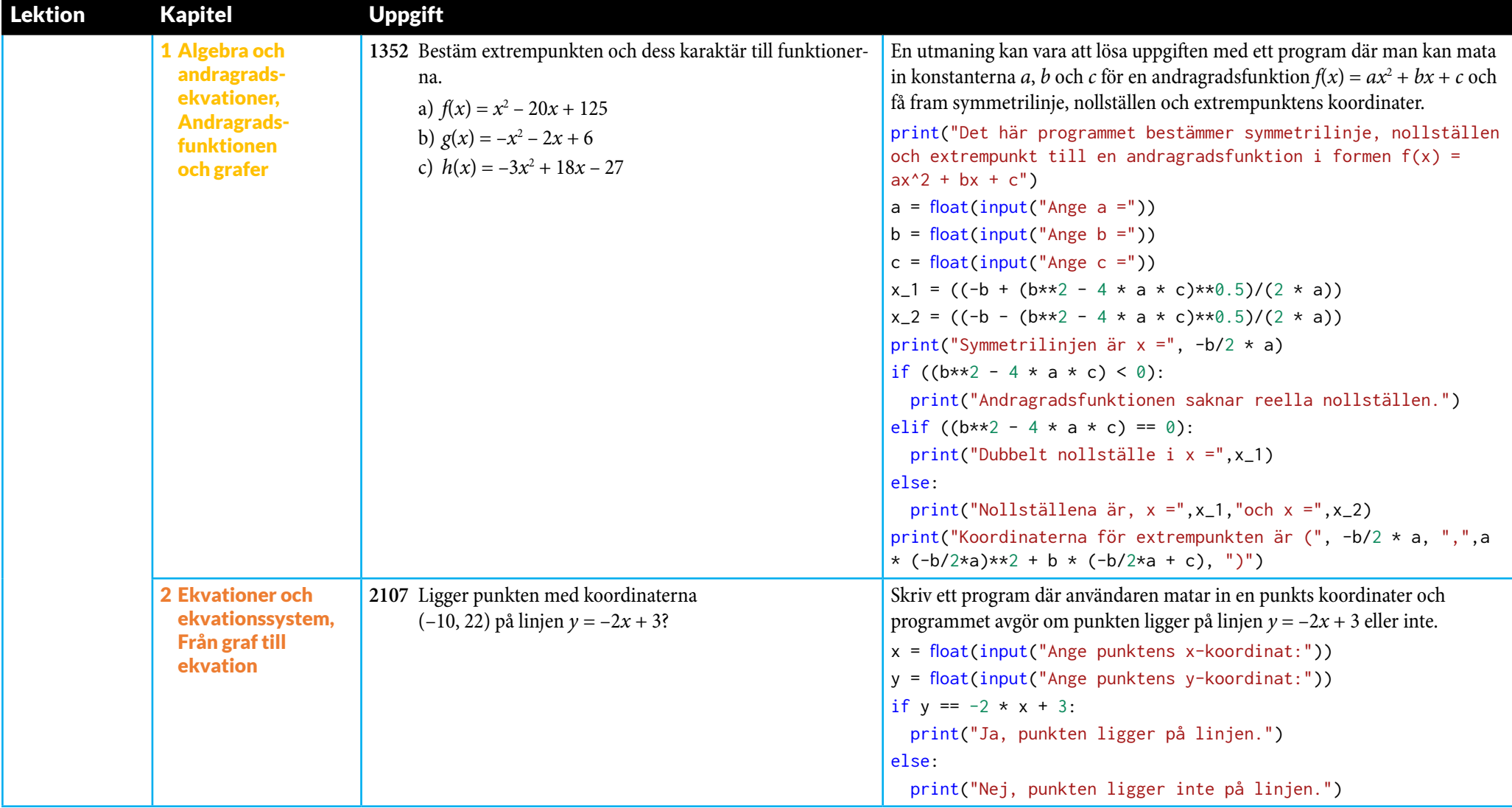

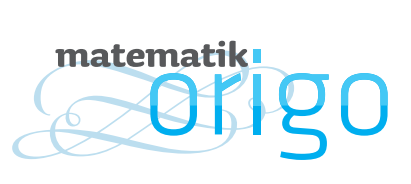

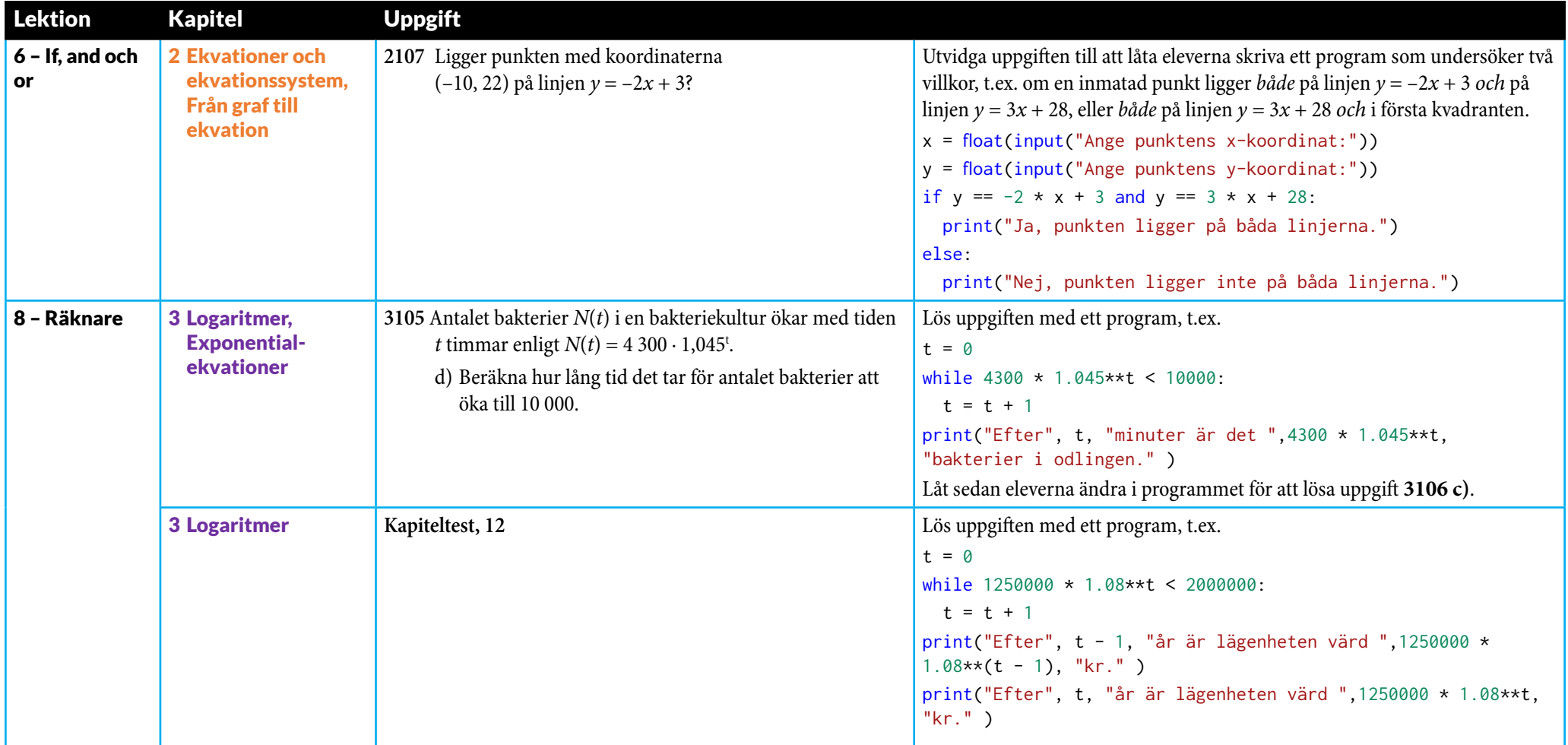

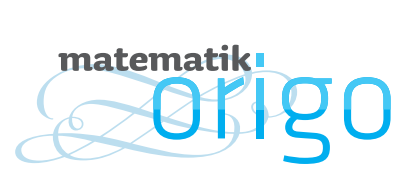

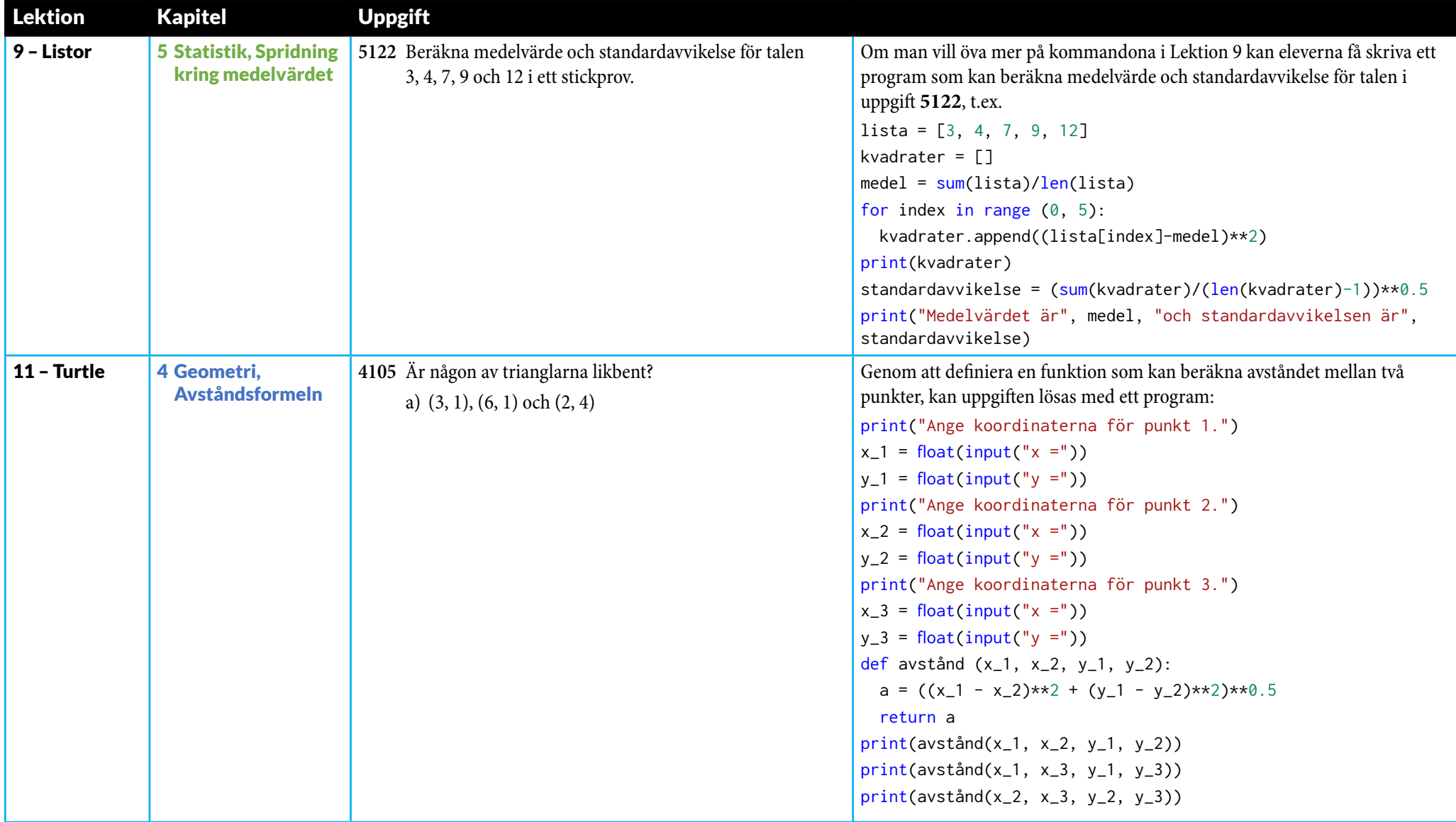

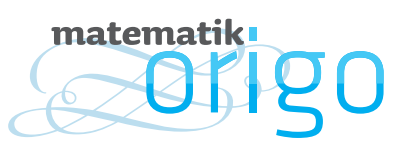

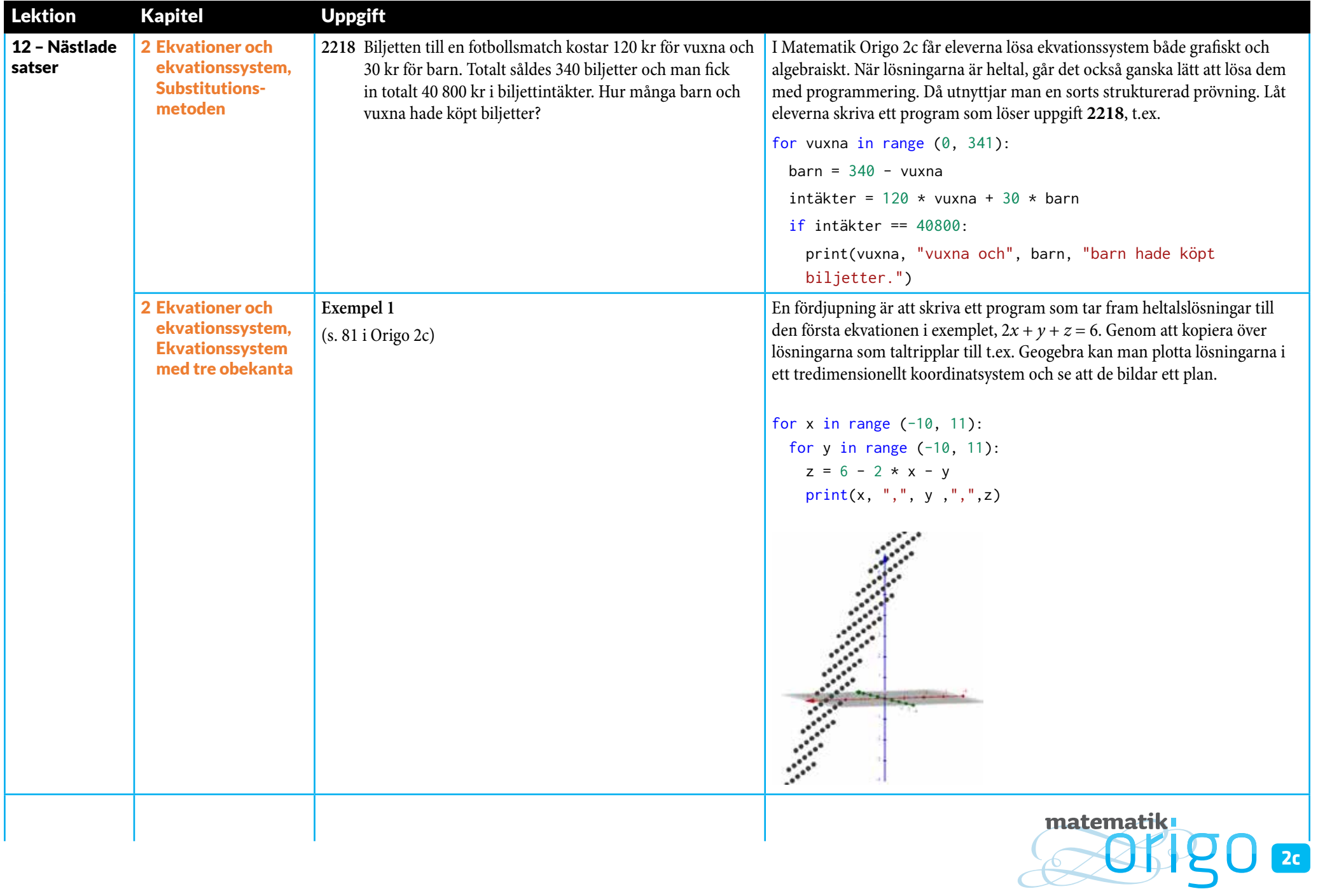

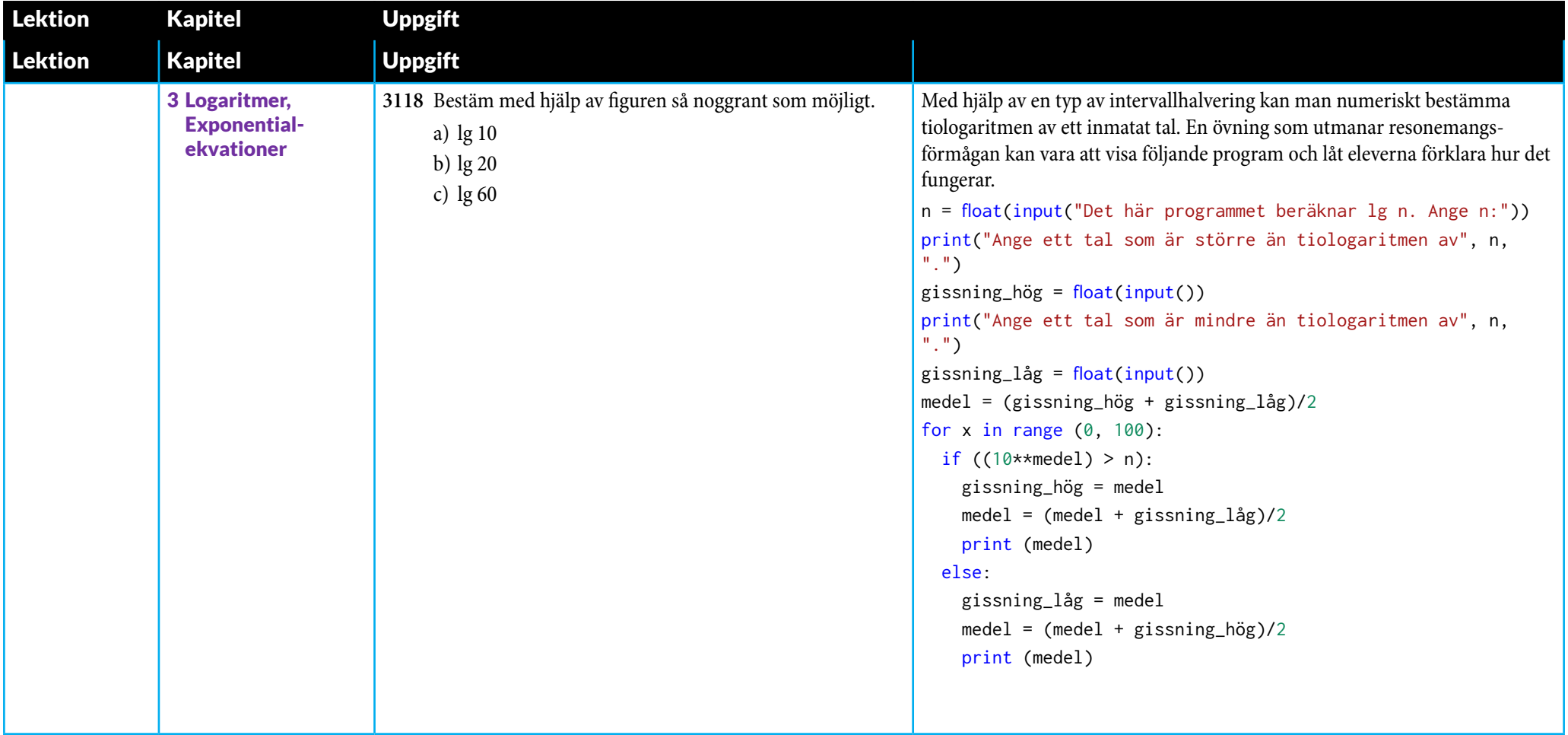

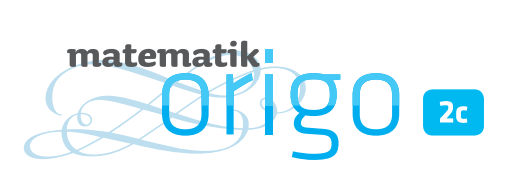